$C =$ c Computes and reports estimate of machine epsilon. c c Recall: machine epsilon is smallest positive 'eps' such that  $\mathbf C$  $\mathbf C$ c (1.0d0 + eps ) .ne. (1.0d0)  $\mathbf C$  $\mathbf C$ Program accepts optional argument which specifies  $\mathbf C$ c division factor: values close to 1.0 will result c in more accurate estimate of machine epsilon.  $C = = = = = =$ program meps implicit none c Note use of 'r8arg', available in 'libp329f.a' which c works exactly like 'i4arg' except that it returns a real\*8 value parsed from the specified command-line  $\mathbf C$ c argument  $C = - - - -$ ---------real\*8 r8arg real\*8 default\_fac parameter ( default\_fac = 2.0d0 )  $real*8$ fac eps, neweps,  $fac = r8arg(1, default\_fac)$  $write(0, *)$  'meps: using division factor: ', fac

```
eps = 1.0d0neweps = 1.0d0do while( .true. )
   if( 1.0d0 .eq. (1.0d0 + neweps) ) then
     write(*,*) eps
     stop
  else
     eps = neweps
     neweps = neweps / fac
  end if
end do
stop
end
```
# Output from 'meps' on SGIs (IEEE 64-bit floating point). 

einstein% make meps f77  $-g$  -n32 -c meps.f f77 -g -n32 -L/usr/localn32/lib -n32 \ meps.o -lp329f -o meps einstein% meps meps: using division factor: 2.0000000000000000 2.2204460492503131E-16 einstein% meps 1.01 meps: using division factor: 1.0100000000000000 1.1104218387155329E-16 einstein% meps 1.0001 meps: using division factor: 1.0001000000000000 1.1102645224601785E-16

# Output from 'meps' on Cray J90 (Cray 64-bit floating point) 

# First consider source code: Only difference between this # version and the SGI version is that here we use 'eO' # rather than 'd0' for real\*8 constants. A double precision # variable or constant (d0) on a Cray system uses 16 bytes # and arithmetic involving such quantities is \*not\* # implemented in hardware, and consequently is very slow # compared to real\*8 (e0) arithmetic.

```
charon 21> cat meps.f
Computes and reports estimate of machine epsilon.
\overline{C}\mathsf{C}\overline{c}Recall: machine epsilon is smallest positive 'eps'
      such that
\overline{C}\overline{C}(1.0e0 + eps) .ne. (1.0e0)\overline{c}\overline{c}Program accepts optional argument which specifies
\overline{c}division factor: values close to 1.0 will result
\mathbf C\mathbf{C}in more accurate estimate of machine epsilon.
            c == == ==
```
program meps

implicit none

```
c Note use of 'r8arg', available in 'libp329f.a' which
c works exactly like 'i4arg' except that it returns
c a real value parsed from the specified command-line
     argument
\mathbf{C}____________________________________
real r8arg
     real default_fac
     parameter ( default_fac = 2.0e0 )
     real eps, neweps, fac
     fac = r8arg(1, default_fac)write(0, *) 'meps: using division factor: ', fac
     eps = 1.0e0neweps = 1.0e0do while( .true. )
        if( 1.0e0 .eq. (1.0e0 + neweps) ) then
          write(*,*) eps
          stop
       else
          eps = neweps
          neweps = neweps / facend if
     end do
     stop
     end
```
charon 22> meps meps: using division factor: 2. 7.105427357601001E-15 STOP executed at line 38 in Fortran routine 'MEPS' CPU: 0.005s, Wallclock: 0.015s, 4.2% of 8-CPU Machine Memory HWM: 200255, Stack HWM: 2048, Stack segment expansions: 0 charon 23> meps 1.01 meps: using division factor: 1.009999999999998 STOP executed at line 38 in Fortran routine 'MEPS' CPU: 0.009s, Wallclock: 0.020s, 5.6% of 8-CPU Machine Memory HWM: 200257, Stack HWM: 2048, Stack segment expansions: 0 charon 24> meps 1.0001 meps: using division factor: 1.000100000000003 7.105756717509093E-15 STOP executed at line 38 in Fortran routine 'MEPS' CPU: 0.338s, Wallclock: 0.348s, 12.1% of 8-CPU Machine Memory HWM: 200257, Stack HWM: 2048, Stack segment expansions: 0

c Illustrates IEEE "exceptional" floating point "values" c c By default, floating point exceptions (underflow, overflow, divide by 0, inexact result) are ignored  $\mathbf C$ in program execution. On the SGIs, this behaviour  $\overline{C}$ c can be changed so that all FPE's are "trapped" and result in termination of program execution by  $\mathbf C$  $\mathbf C$ c (1) Linking with the 'fpe' library c c % \$(F77\_LOAD) tfpe.o -lp329f -lfpe -o tfpe  $\mathbf C$ c (2) Setting the environment variable 'TRAP\_FPE' c prior to program execution  $\overline{C}$ % setenv TRAP\_FPE "ALL=ABORT"  $\overline{C}$  $\mathbf C$ c See 'man handle\_sigfpes' (FORTRAN pages) for more detailed information.  $\mathbf C$  $C = = = = =$ ============== ====================================== program tfpe implicit none real\*8 r8arg

 $real*8$ divby0, overflow, notnumber

```
divby0 = 1.0d0 / r8arg(1, 0.0d0)write(0,*) 'divby0 = ', divby0overflow = exp(1.0d10)write(0,*) 'overflow = ', overflow
not number = sqrt(-1.0d0)write(0, *) 'notnumber = ', notnumber
```
stop

end

```
# Output from 'tfpe' on SGIs (Illustrates IEEE exceptional
# values). This is the normal output where floating
# point exceptions are ignored and program execution
# continues.
\pm# 'nan' stands for 'not a number'
einstein% make tfpe
      f77 -g -n32 -c tfpe.f
      f77 -g -n32 -L/usr/localn32/lib -n32 tfpe.o -lp329f -o tfpe
einstein% tfpe
divby0 = Infinityoverflow = Infinitynot number = nan
```
# Output from 'tfpe' on SGIs illustrating exception # trapping via 'libfpe.a' and 'TRAP\_FPE' environment vbl einstein% make tfpe

> f77  $-g$  -n32 -c tfpe.f f77  $-g$  -n32 -L/usr/localn32/lib -n32 tfpe.o \  $-lfpe$  -lp329f -o tfpe

- 1d32: WARNING 85: definition of \_\_checktraps in \ /usr/lib32/mips3/libfpe.so preempts that definition \ in /usr/lib32/mips3/libc.so.
- 1d32: WARNING 85: definition of \_\_readenv\_sigfpe in \ /usr/lib32/mips3/libfpe.so preempts that definition in  $\setminus$ /usr/lib32/mips3/libc.so.

# First invocation produces same results as previously. 

einstein% tfpe  $divby0 = Infinity$  $overflow = Infinity$  $not number = nan$ 

# Enable trapping of all floating point exceptions. # See 'man handle\_sigfpes' for more information. einstein% seteny TRAP FPE "ALL=ABORT"

# Second invocation aborts after first floating point # exception. einstein% tfpe

libfpe: PID 3228 aborting; limit reached for trap type DIVZERO IOT Trap Abort (core dumped)

# Remember to remove the 'core' file. einstein% ls core core

einstein% RM core

```
# The debugger (dbx) can help you isolate the problem.
############################################################
einstein% dbx tfpe
dbx version 7.1 Dec 3 1996 17:03:19
Executable /usr2/people/phy329/f77/ex6/tfpe
(dbx) run
\mathcal{A} running and \mathcal{A} running and \mathcal{A}Process 3233 (tfpe) started
Process 3233 (tfpe) stopped on signal SIGFPE: \
   Floating point exception (handler c-catch) at \setminus[tfpe:30 +0x1c,0x10001900]
 30 divby0 = 1.0d0 / r8arg(1,0.0d0)
(dbx) list
>* 30 divby0 = 1.0d0 / r8arg(1,0.0d0)
   31 write(0,*) 'divby0 = ', divby032
   33
            overflow = exp(1.0d10)34 write(0,*) 'overflow = ', overflow
   35
   36 notnumber = sqrt(-1.0d0)37 write(0,*) 'notnumber = ', notnumber
   38
   39
(dbx) quit
```
############################################################ # Output from 'tfpe' on the Cray J90. The Cray (sensibly) # traps all floating point exceptions by default. ############################################################

charon% tfpe Floating point exception

Beginning of Traceback: Interrupt at address 424b in routine 'TFPE'. Called from line 334 (address 22661d) in routine '\$START\$'. End of Traceback. Floating exception (core dumped)

c Program illustrating "catastrophic" loss of precision c resulting from the subtraction of two nearly equal c floating point values. C================ program catprec implicit none real\*8 x parameter  $(x = 0.2d0)$ integer i real\*8 h, dsinx write $(*,*)$  ' h  $d(sin)$  approx '// &  $'d(\sin)$  exact  $d(\sin)$  err'  $write(*, *)$  $h = 0.5d0$ do i = 1 , 16  $C = - - - -$ c Algebraically, in the limit h -> 0, dsinx should c approach  $cos(x)$ , but  $sin(x+h) \rightarrow sin(x)$  so c catastrophic loss of precision occurs.  $\overline{C}$  $dsinx = (sin(x+h) - sin(x)) / h$ write(\*,1000) h, dsinx,  $cos(x)$ , dsinx -  $cos(x)$ 1000 format(1P,E12.3,2E16.8,E12.3) 1000  $h = 0.125d0 * h$ end do stop end

# Output from 'catprec' illustrating catastrophic precision # loss due to subtraction of nearly-equal floating point # values.

einstein% make catprec f77  $-g$  -n32 -c catprec.f f77  $-g$  -n32 -L/usr/localn32/lib -n32 catprec.o -o catprec

einstein% catprec

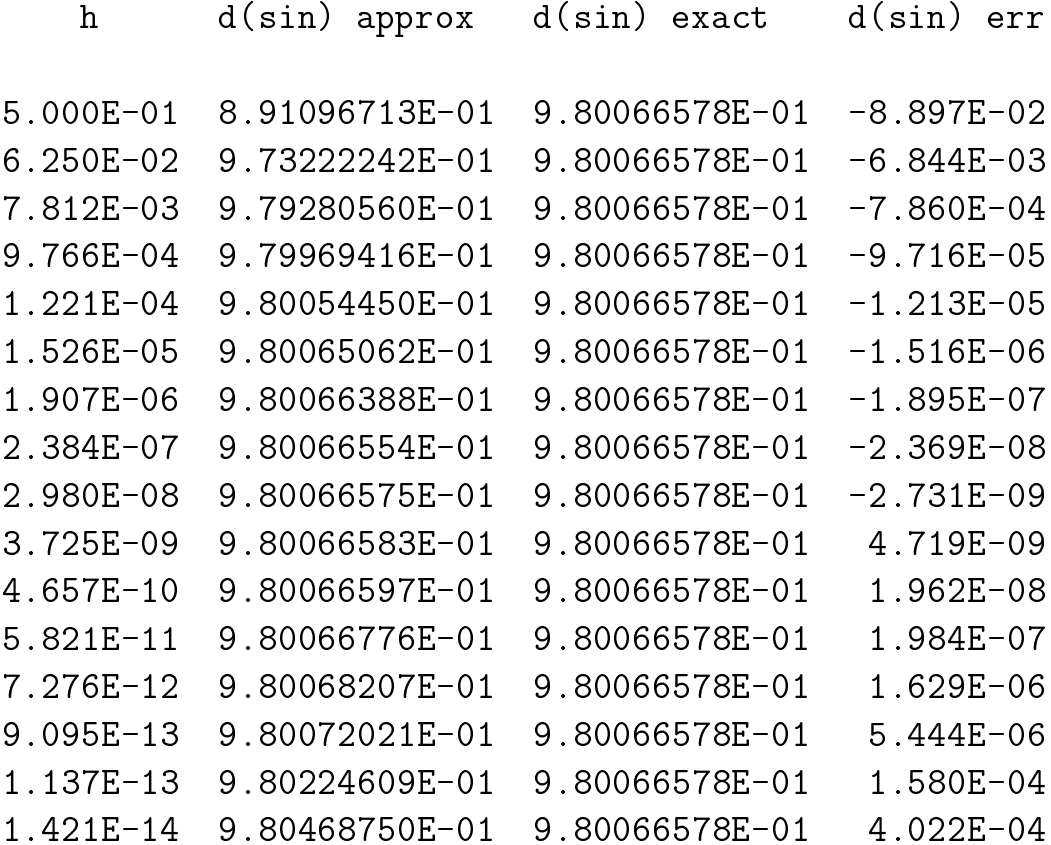